# **Deswik.LHS** Metais a céu aberto

**PERFIL DO MÓDULO DE TREINAMENTO**

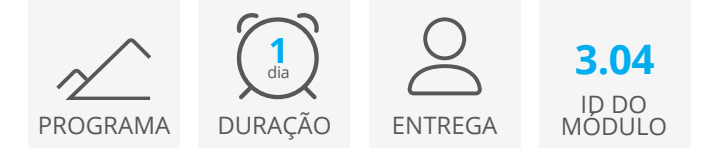

O módulo Deswik.LHS para minas a céu aberto de metais fornece treinamento em como utilizar Deswik.LHS para criar o sequenciamento de uma pilha de estéril e determinar a quantidade de caminhões em uma mina a céu aberto de metais.

# **Getting Started**

- Configuração inicial de layers
- Importação de dados
- Carregar o Deswik.LHS

#### **Atributos**

- Criação de filtros de materiais
- Designação de atributos aos dados

# **Sólidos da pilha de estéril**

- Criação e modificação de sólidos da pilha que representam diversos tipos de materiais
- Criação de pilhas de overflow
- Modificar e validar sólidos

# **Estradas de acesso e slots**

- Criação de estradas de acesso
- Criação de blocos de lavra e slots da pilha de estéril

#### **Dependências**

• Gerar dependências

### **Arquivos de transporte por caminhões**

• Editar arquivos de configuração do transporte por caminhões

### **Cenários**

- Criação e execução de cenários de transporte
- Gerar resultados dos cenários de deposição
- Análise e relatórios de cenários

# **Deswik.LHS para minas a céu aberto de metais**

**Deswik** 

Roteiro do treinamento

PERFIL DO MÓDULO DE TREINAMENTO

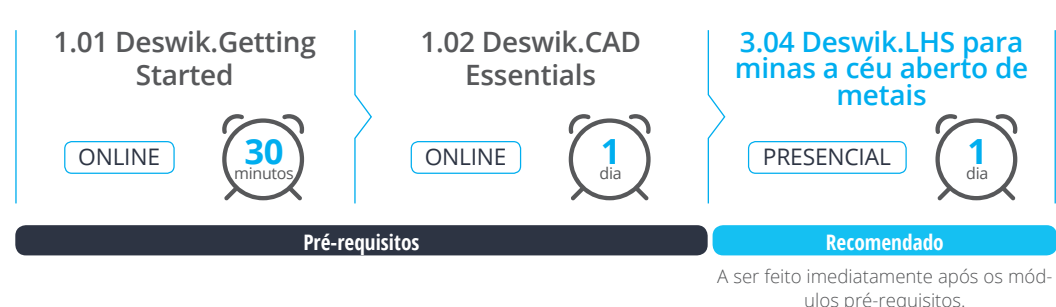

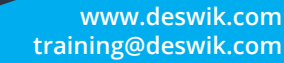